## Thème 1B- Le domaine continental et sa dynamique **UNE NOUVELLE ILE VOLCANIQUE EN MER ROUGE**

Fiche sujet – candidat (1/2)

## **Mise en situation et recherche à mener**

Une nouvelle île volcanique est apparue en décembre 2011 dans la Mer Rouge près du YEMEN. Dans le cadre de la théorie de la tectonique des plaques lithosphériques, il pourrait s'agir de la conséquence du fonctionnement d'une subduction entre deux plaques lithosphériques, d'une dorsale océanique ou d'un point chaud.

**On cherche à savoir si cette nouvelle île est le résultat d'une subduction.**

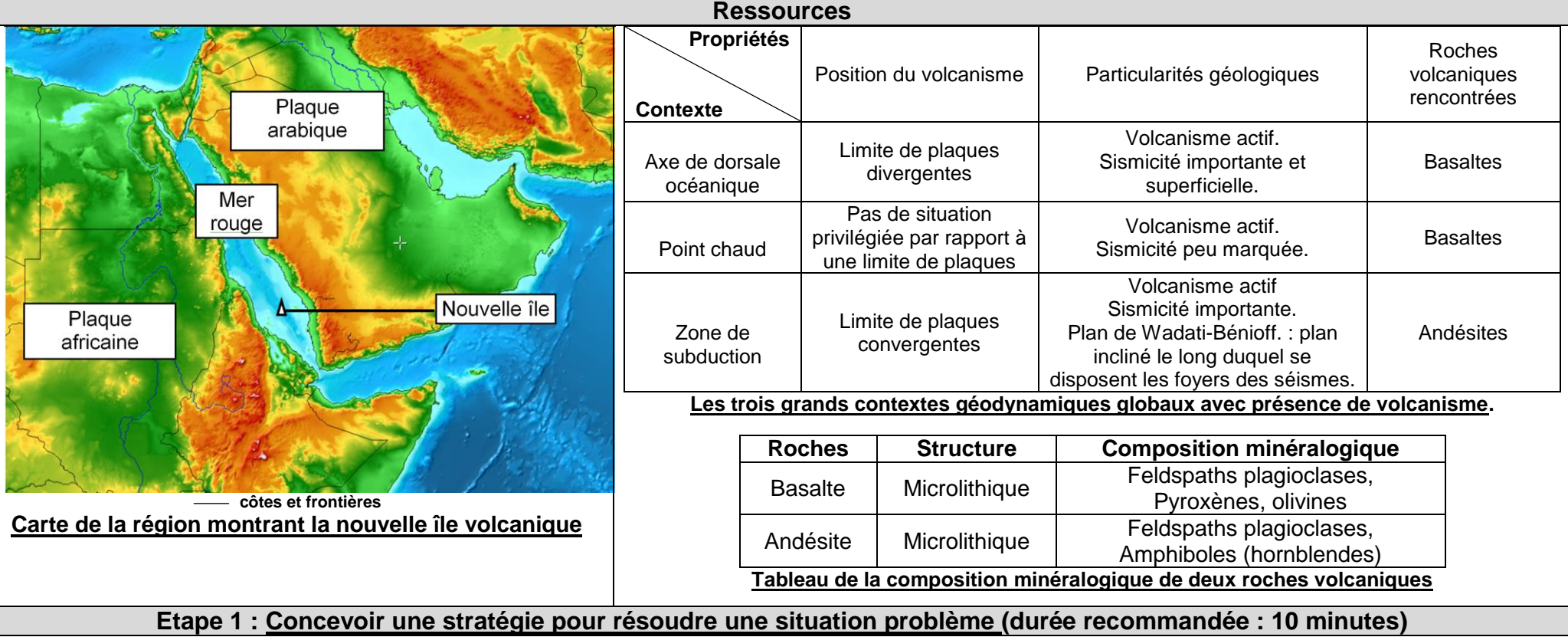

**Proposer une stratégie de résolution réaliste** permettant de **savoir si cette nouvelle île est le résultat d'une subduction, en étudiant une roche de l'île et les caractéristiques géodynamiques de la région.**

**Appeler l'examinateur pour présenter oralement votre proposition et obtenir la suite du sujet.**

**Etape 2 : Mettre en œuvre un protocole de résolution pour obtenir des résultats exploitables**

**Mettre en œuvre le protocole d'observation de la lame mince de roche et d'étude des caractéristiques géodynamiques de la région** afin de **savoir si cette nouvelle île est le résultat d'une subduction.**

**Appeler l'examinateur pour vérifier le résultat et éventuellement obtenir une aide.**

**Etape 3 : Présenter les résultats pour les communiquer**

**Sous la forme de votre choix, présenter et traiter les données brutes pour qu'elles apportent les informations nécessaires à la résolution du problème.**

**Répondre sur la fiche-réponse candidat, appeler l'examinateur pour vérification de votre production.**

**Etape 4 : Exploiter les résultats obtenus pour répondre au problème**

**Exploiter les résultats** pour **vérifier si cette nouvelle île est le résultat d'une subduction.**

**Répondre sur la fiche-réponse candidat.**

## Thème 1B- Le domaine continental et sa dynamique **UNE NOUVELLE ILE VOLCANIQUE EN MER ROUGE**

Fiche-protocole – candidat

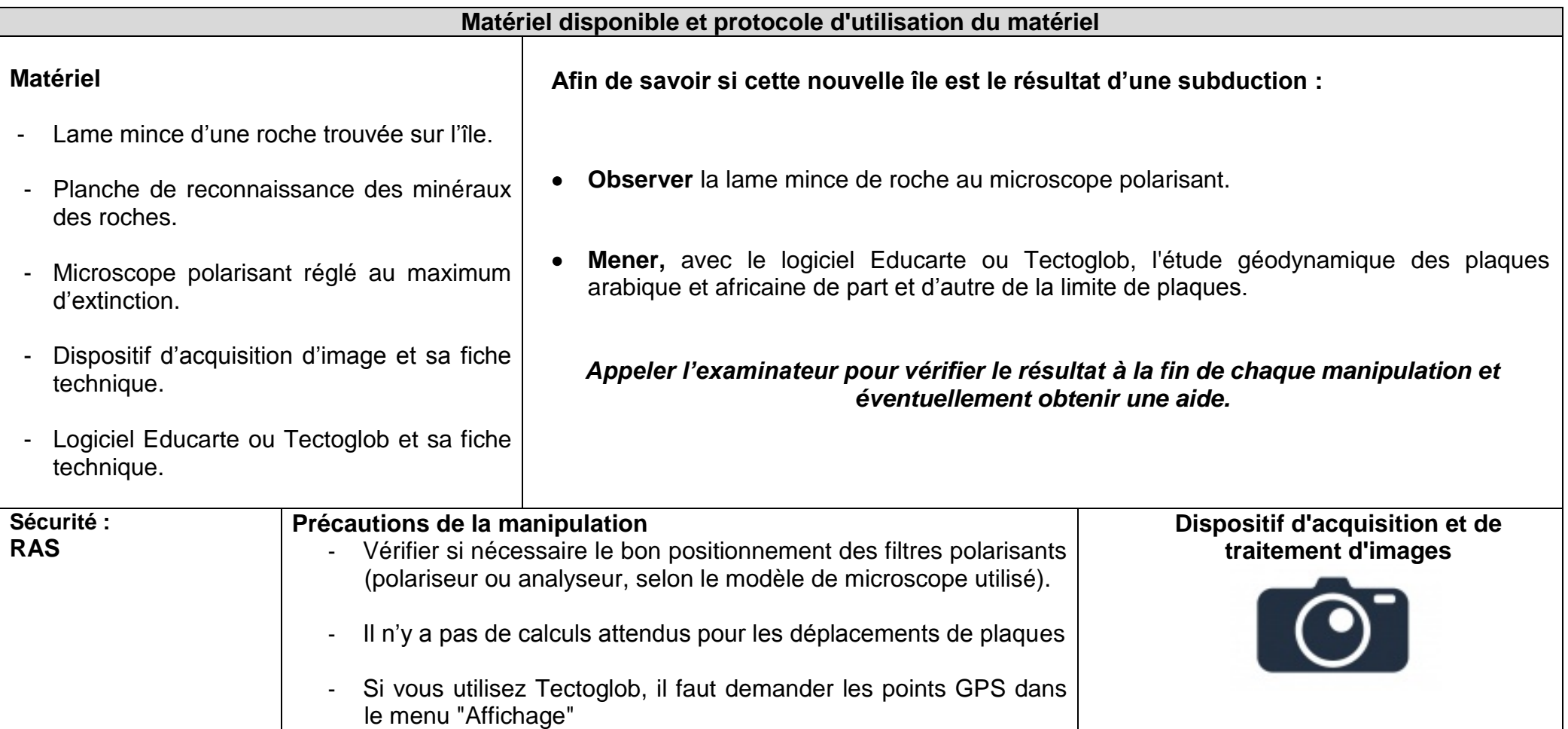